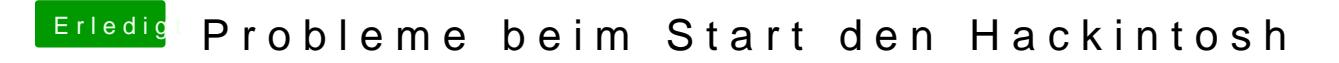

Beitrag von al6042 vom 16. September 2017, 23:17

Korrekt, aber nach dem Löschen dringeno Kelas UP tridaguysa froümmren. Danach kannst du die Bef@echeeHwachkfeameut testen.